## **OAM** Online Account Management Admin

## Invoice CDRs (Call Detail Reports)

**OAM** (Online Account Management) allows you to view and download usage and billing reports for your Room(s). CDRs provide supporting details to your monthly invoice and are available at the beginning of each month.

## **Access Invoice CDRs**

- Click the Invoice CDRs Tab
  - A list of reports will appear for each month
  - Click on the month you wish to view
  - Choose to open or save the file
    - To allow this functionality, pop-up blockers SHOULD be turned off
  - A detailed and complete list of your usage will open or be saved on your PC with specific details for every call during that month

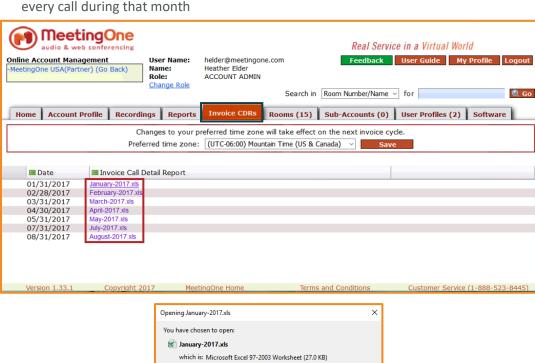

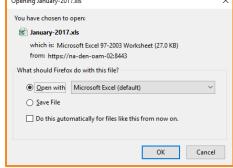